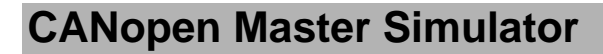

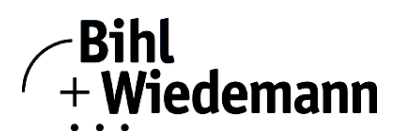

## **Monitoring Software for CANopen Slaves**

## **CAN Dongle**

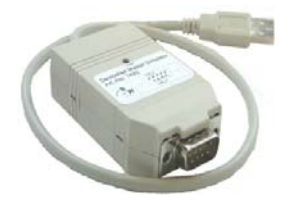

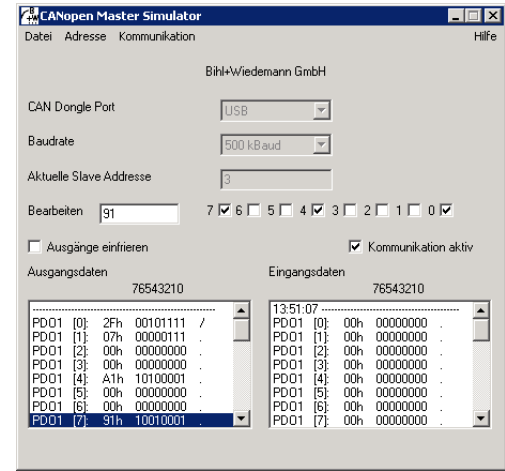

The CANopen Master Simulator is an easy to use software for data exchange with CANopen slaves of many suppliers. The CANopen Master Simulator can exchange data with the slaves even without EDS-file. Input data can be read, output data can be written. Furthermore it is possible to read and write any object independent of the state of communication.

The CANopen Master Simulator offers the possibility to scan a DeviceNet network and find all connected slaves. The digital I/O data can be displayed binary, hexadecimal and also as ASCII code.

Analog I/O data are displayed decimal. The CANopen output data can be transmitted consistently to the CANopen slave.

The CANopen Master Simulator consists of the software and a CAN dongle. The CAN dongle is the ideal interface converter between the USB interface of a PC and CANopen. The converter needs for power supply only the USB interface. Therefore it is also suitable for mobile use with a laptop or a notebook.

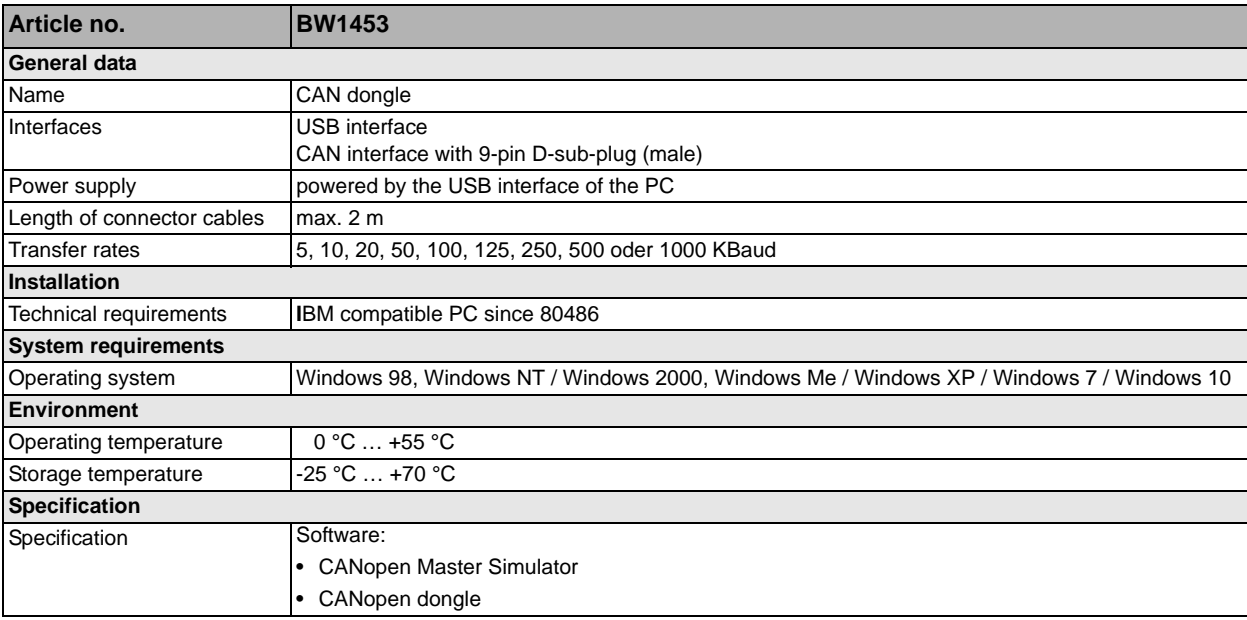

## **Accessories:**

**• D-Sub-data transmission cord for AS-i Gateways with CAN interface**